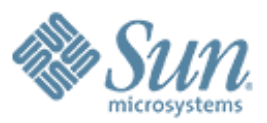

#### **IP Instances – Network Isolation meets Zones**

,,,,,,,,,,,,,,,,,,,,,,,,,

,,,,,,,,,,,,,,,,,,,,,,,,,,,,

,,,,,,,,,,,,,,,,,,,,,,,,,,,

00000000000000000000000

**Erik Nordmark Distinguished Engineer Solaris Networking October 2006**

10000000000

October 26, 2006

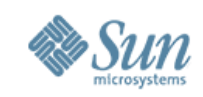

## **IP Instances is a part of CrossBow**

- CrossBow provides various pieces of Network Virtualization and Resource Control
	- > Sunay has talked about that at a previous SUG meeting
- CrossBow can be downloaded from
	- > <http://opensolaris.org/os/project/crossbow>
- And you can participate
	- > Lively discussions, design docs, FAQs, source code drops, preliminary binary releases, etc...

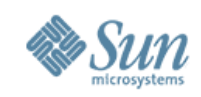

## **Zones – Application Containers**

- Each zone is securely separated from other zones > A process belongs to one zone
- Some set of resources assigned to zone > CPU, file systems
- Zone has one or more IP addresses
- Allows consolidation of servers that are **on the same network**

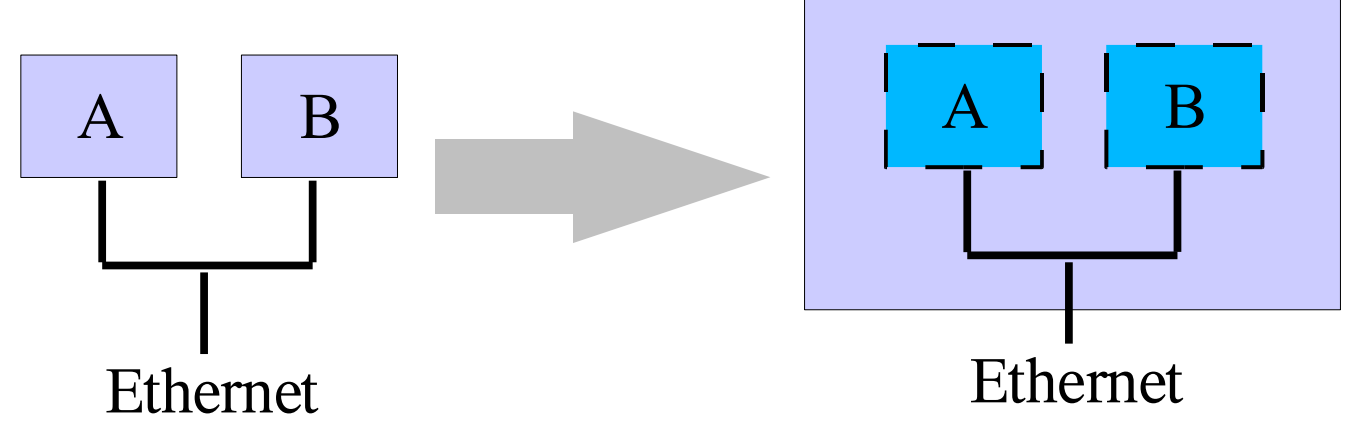

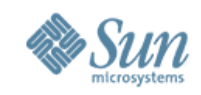

#### **Zone Network Configuration and Deployment – Static IP**

**bilen# zonecfg -z foo zonecfg:foo> set zonepath=/export2/foo zonecfg:foo> add net zonecfg:foo:net> set physical=bge0 zonecfg:foo:net> set address=10.0.0.1 zonecfg:foo:net> end zonecfg:foo> commit bilen# zoneadm -z foo install # or clone bilen# zoneadm -z foo boot bilen# zlogin -C foo**

Answer questions about timezone, root passwd, NIS/DNS configuration

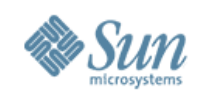

## **Networking in Zones**

- User level is separated
- Zone constrained to use its IP addresses
- Conceptually IP/ARP/IPsec common for all zones
	- > Shared routing, ARP, configuration
- Conceptually TCP, UDP, SCTP separate for each zone
	- > Implementation has part of transports in IP

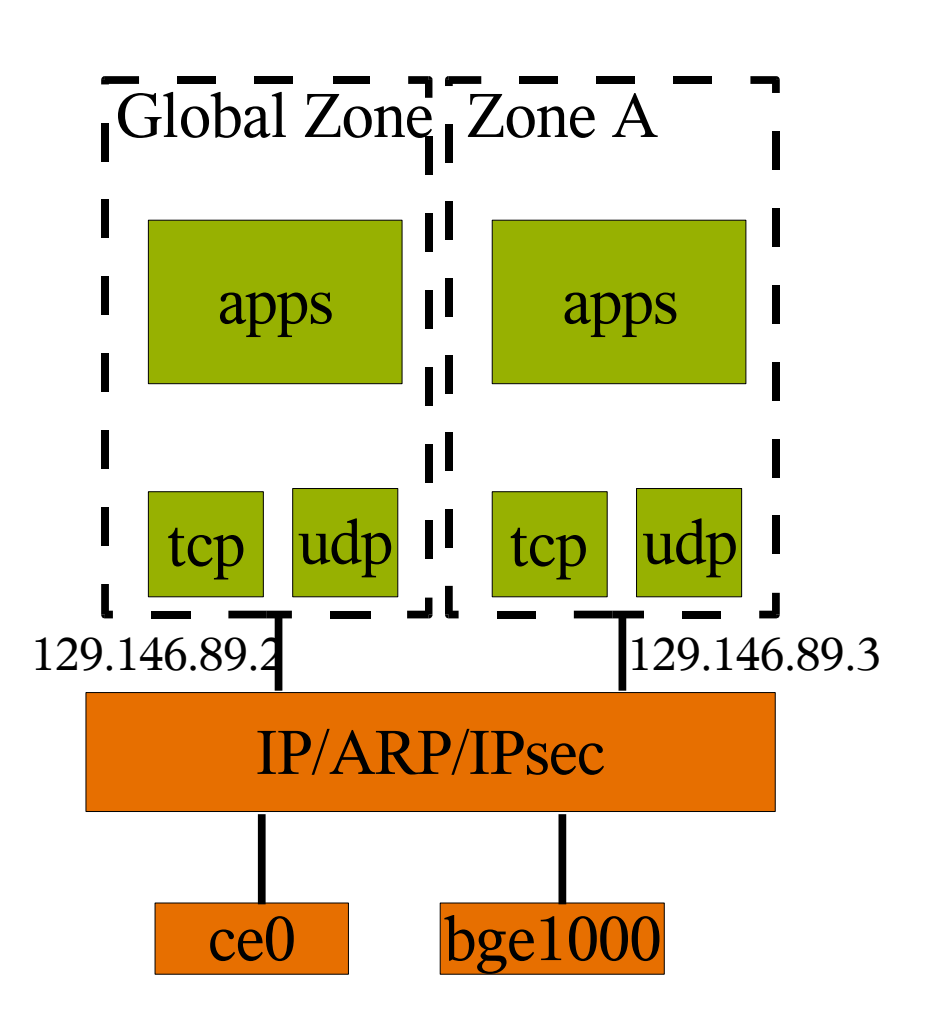

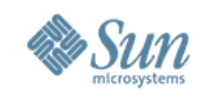

## **Zones + separate networks?**

- How can we attach separate networks to separate zones?
	- > Separate LANs or separate VLANs
- The networks do not "connect" inside the box
- Seems to be common in data centers
- Could even be separate net 10 networks overlapping IP addresses

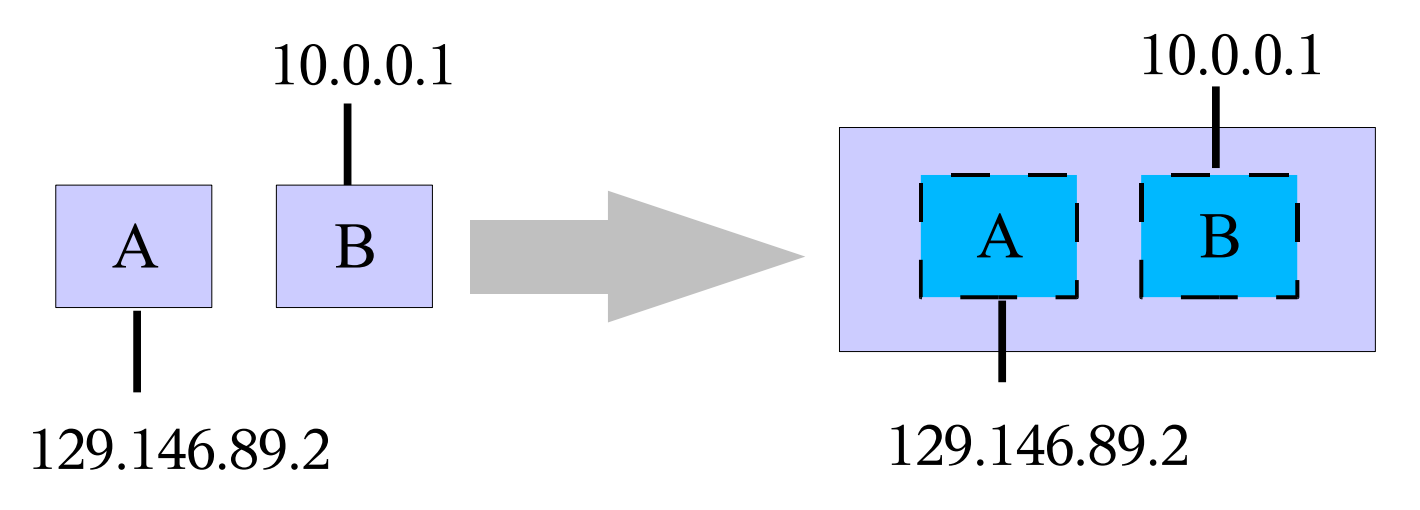

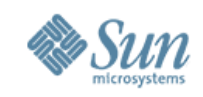

#### **Network model prior to Zones – multihomed host support**

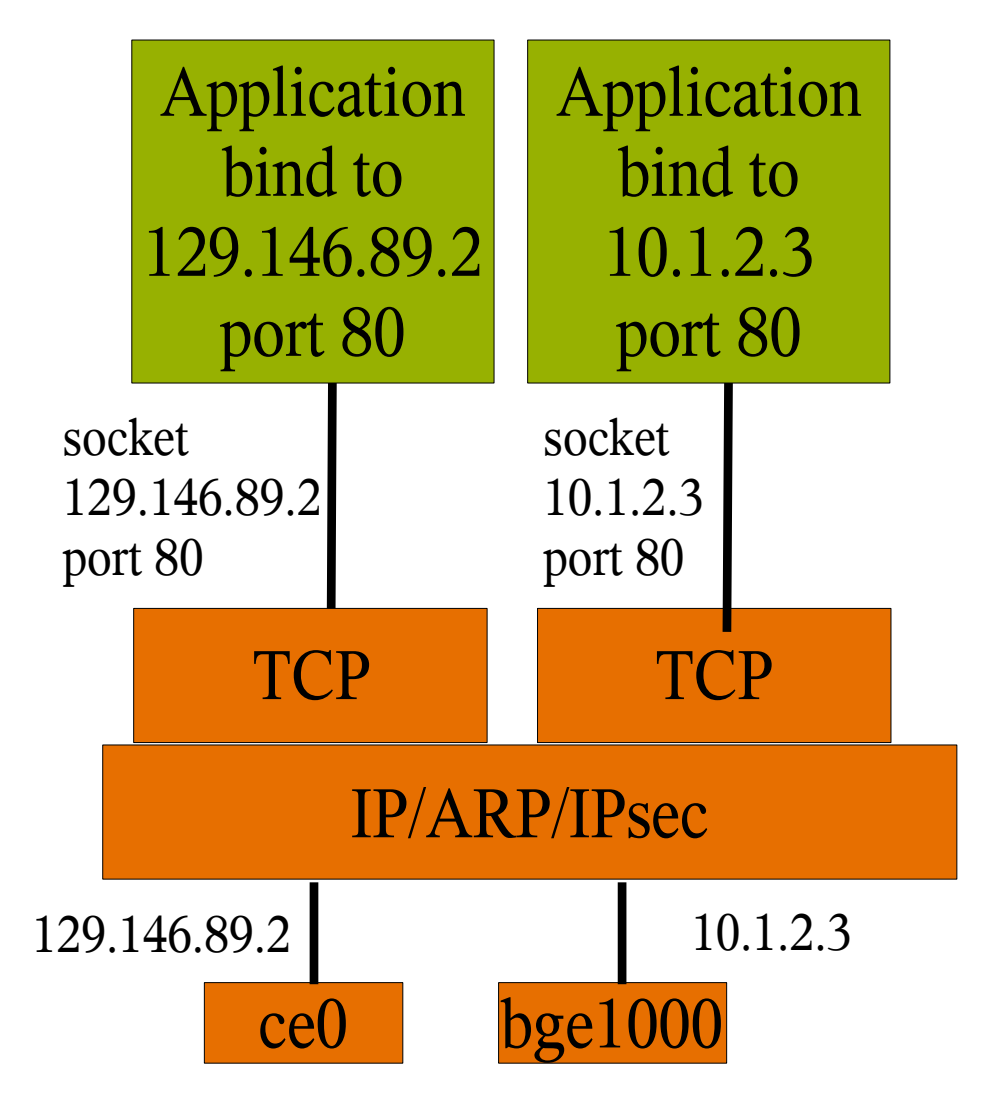

- Stack can have multiple network interfaces and multiple IP addresses
- An application can explicitly bind a socket to a particular address
	- > Assumes application code has this capability

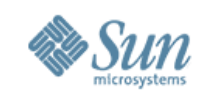

#### **Network model for Zones – IP address assigned to a zone**

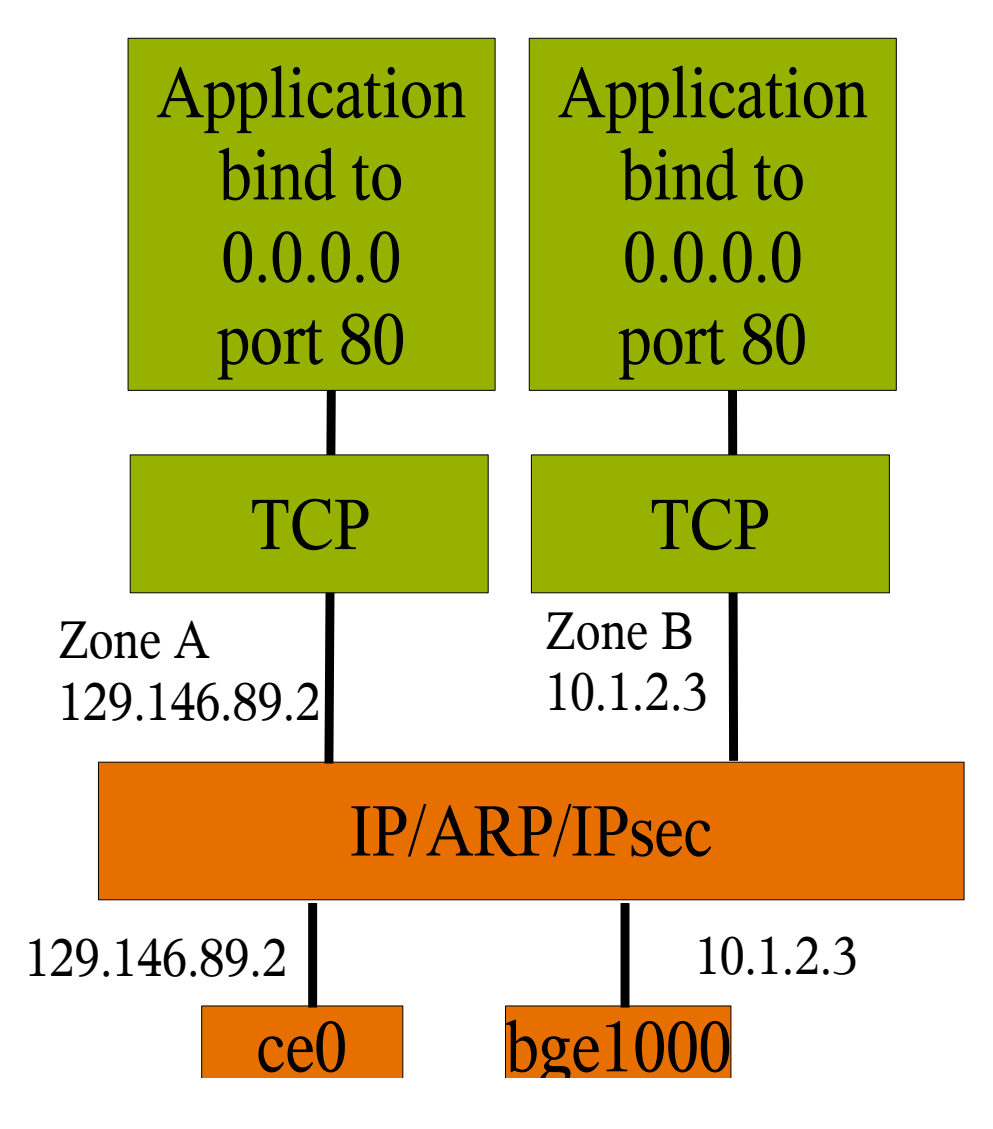

- Application in zone (including uid 0) is constrained
	- > Can't mess with other zones – change routing etc.
	- > Can't change its IP address
	- > Can't snoop

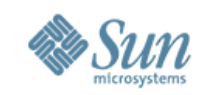

### **Zone model vs. separated LANs/VLANs**

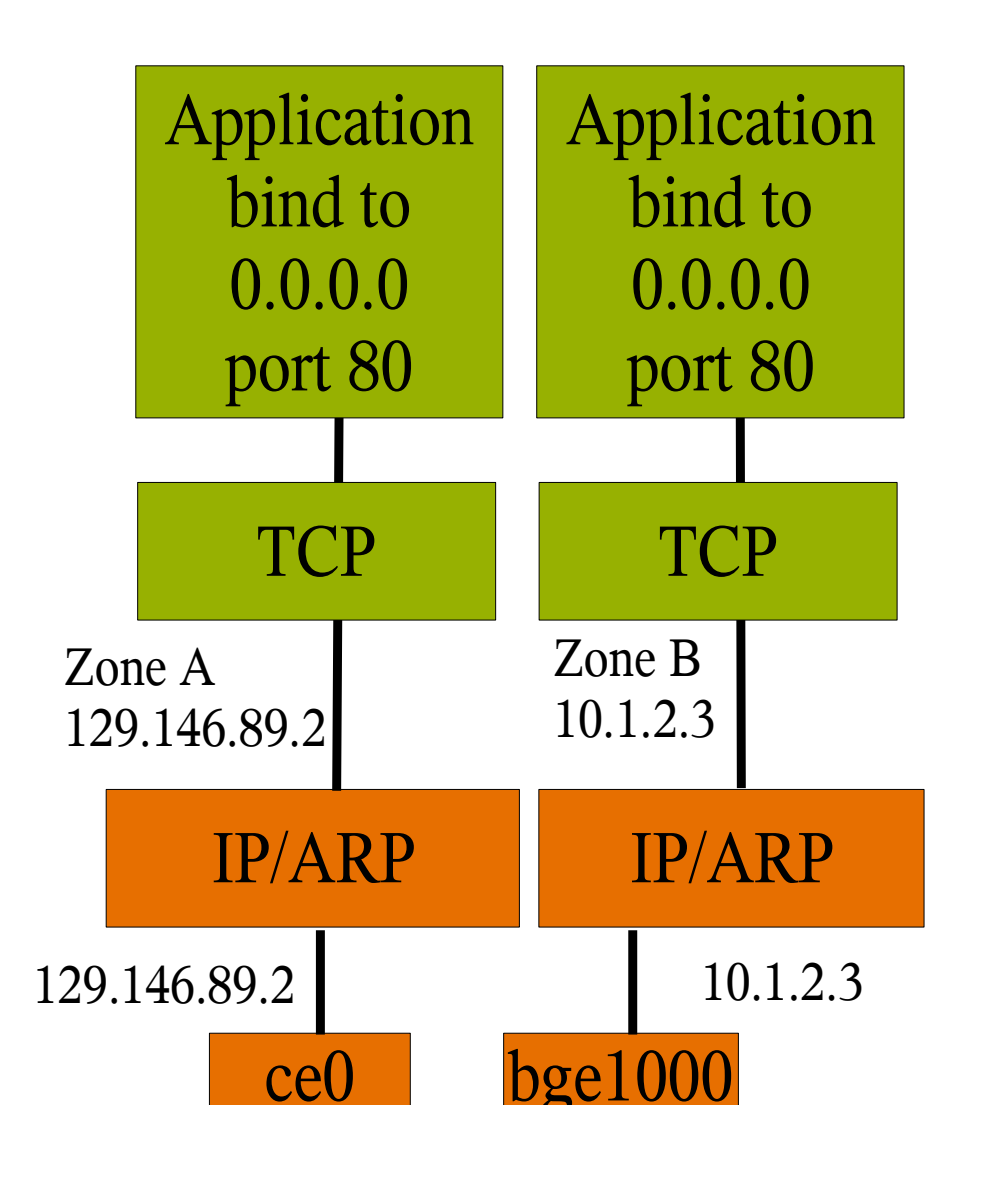

- From what we can tell, when there are separate LANs or VLANs associated with different zones, users expect IP level separation between them.
- But this isn't how the system was designed.
- Several observed differences between desired and observed behavior

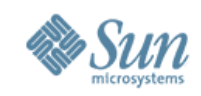

## **Implications of Network model - outbound**

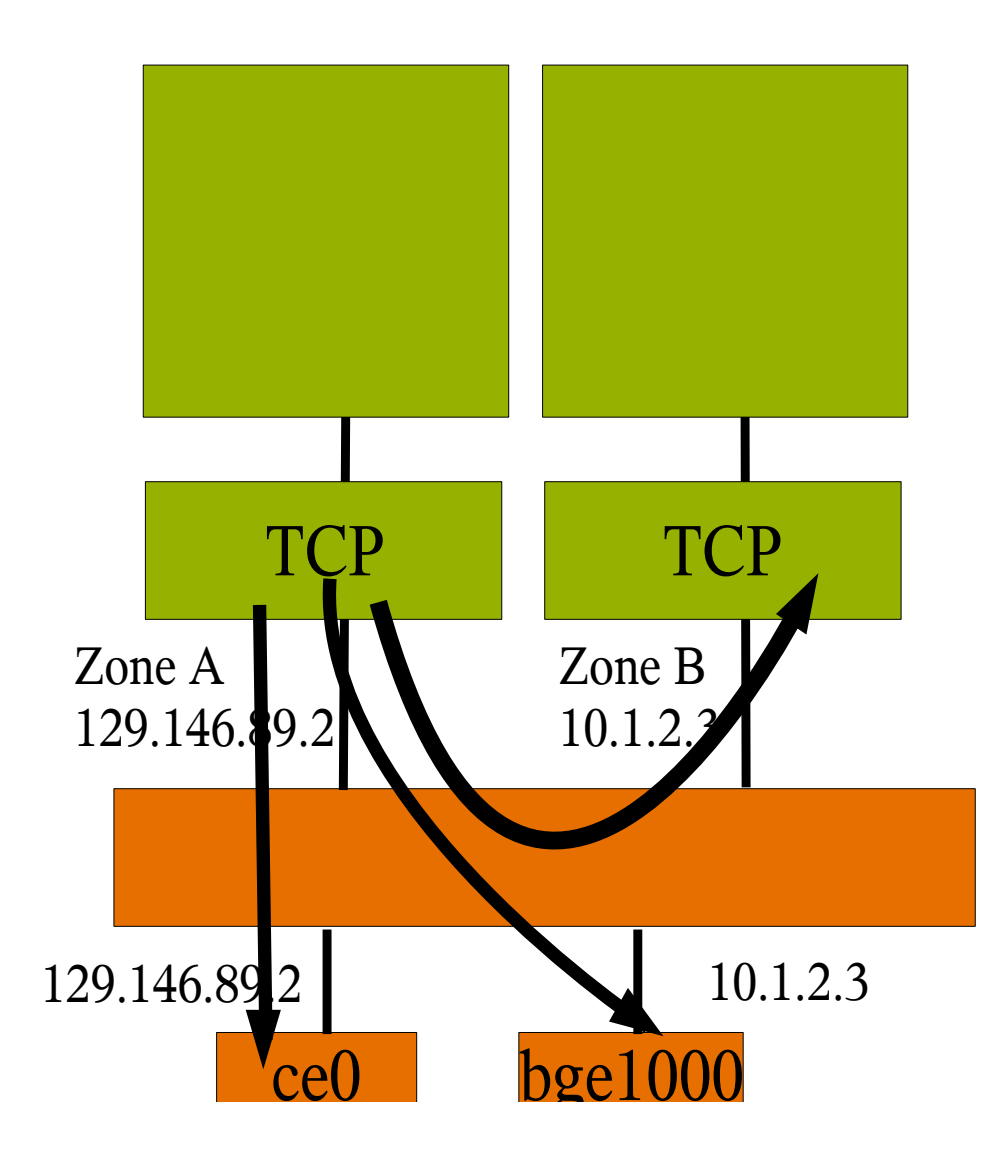

- Packets sent from zone A take the shortest route to the destination
	- > Out any network interface
	- > Including internal loopback on another zone
	- > Just as in the multihomed host case
- Various attempted fixes in S10 and escalated bugs
- How about broadcast and multicast?

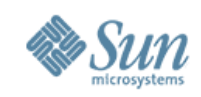

## **Implications of Network model - inbound**

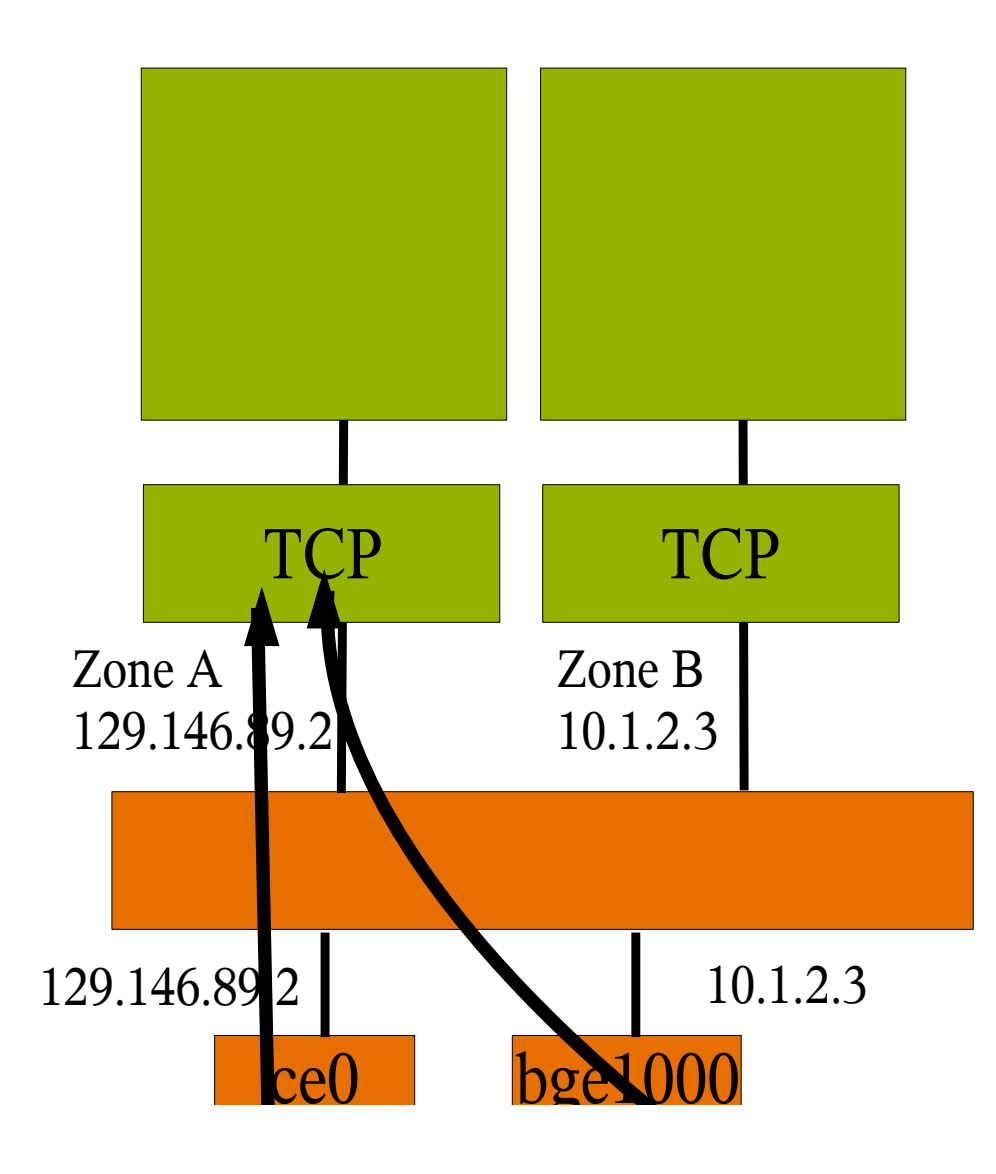

- Packet destination address must match zone (or broadcast/multicast address)
- But packets can arrive from any interface
- Can potentially address for unicast with ndd's ip\_strict\_dst\_multihoming, or IP Filter rules
- IPMP configurations?
- Broadcast, multicast?

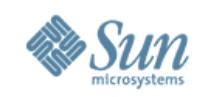

## **Networking in Zones**

- IP addresses assigned to zones
	- > A zone will only receive packets sent to its IP addresses
	- > A zone can not sent packets using somebody elses IP address
	- > Separate port number space per zone
	- > Zone prohibited from ARP spoofing, snooping the network
- But a shared IP instance
	- > Shared routing and forwarding
	- > Shared IPsec and IP Filter configuration
	- > Can't configure zones IP addresses using DHCP
- IP instances introduces ability for multiple IP instances one for each zone

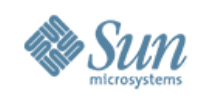

## **IP Instances for Zones - The Benefits of Separation**

- Separate LANs or VLANs can be attached to different zones with no IP leakage between them
	- > For instance, possible to have a management network separate from the data network
- Enables the use of IP-level features for zones
	- > DHCP
	- > IPsec
	- > IP Filter
- Per instance network configuration (routing tables, transport tunable, etc)

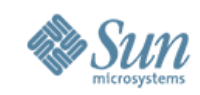

### **IP Separation: Multiple IP Instances**

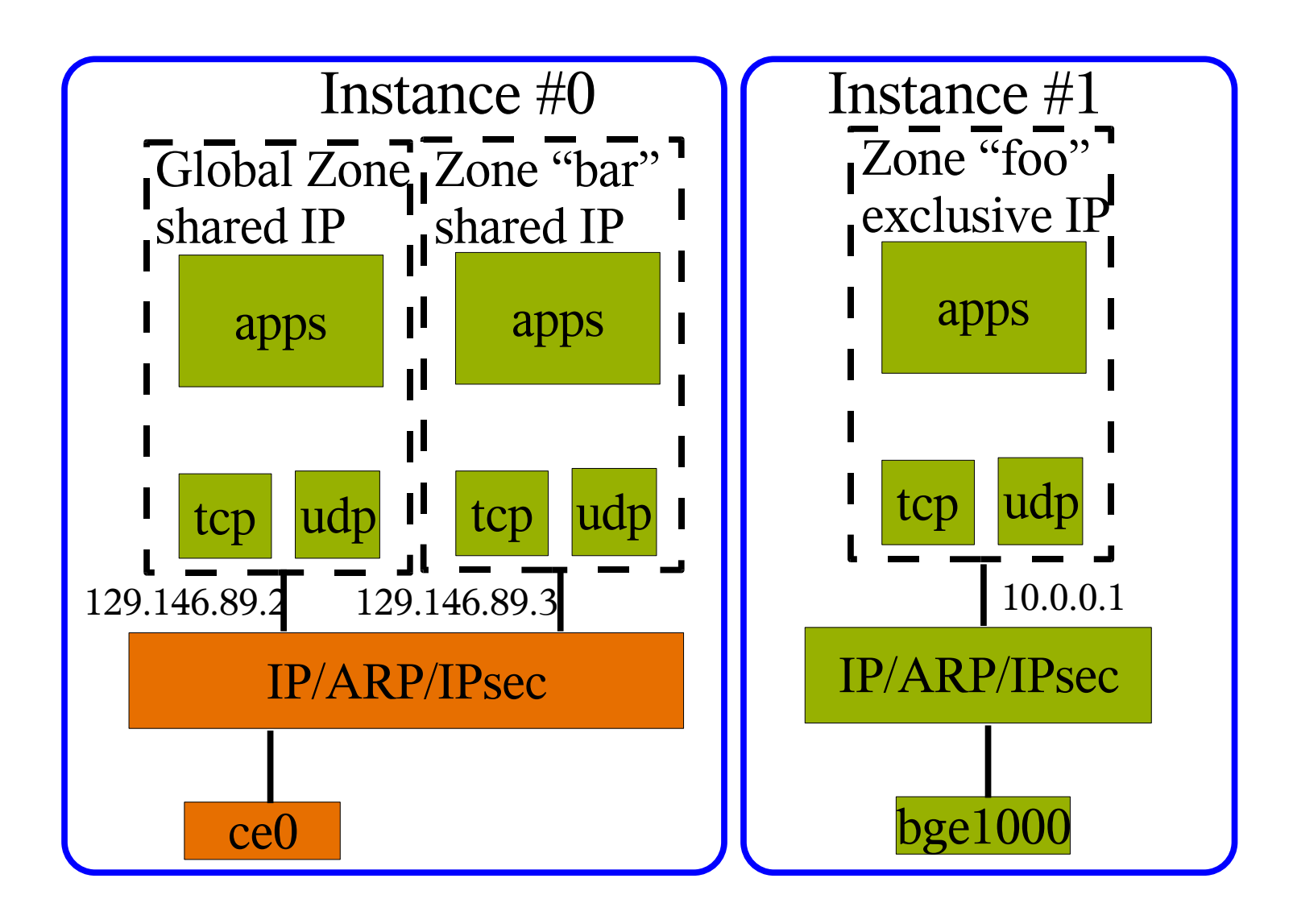

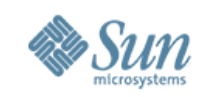

## **Configuration of exclusive-IP zones**

- zonecfg just specifies the physical datalink name > No IP address
- Inside the zone IP is configured the same as for global zone
	- > sysidtools today
	- > Including the ability to put a sysidcfg file in the zone's /etc directory before the first boot
	- > Including the ability to use DHCP and IPv6 stateless address autoconfiguration for the zone
- No change to how shared-IP zones are configured

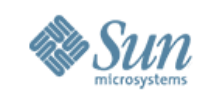

## **Network security and exclusive-IP zones**

- The zone is given a datalink name (e.g., bge1000) > Compared to an IP address for a shared-IP zone
- The zone can do whatever it wants with that datalink
	- > Includes snooping, stealing IP addresses, etc
	- > But can not access other datalinks on the machine
- Very similar to having separate servers on separate LANs or VLANs
- Larger issue of how we prevent network threats with virtualization
	- > For Xen and Zones
	- > Prevent ICMP redirects, RIP, etc, etc
	- > Possible future: GLD-level filtering as the general mechanism

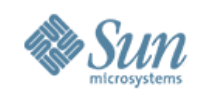

#### **Configuration – Static IP**

```
bilen# zonecfg -z foo
zonecfg:foo> set zonepath=/export2/foo
zonecfg:foo> set ip-type=exclusive
zonecfg:foo> add net
zonecfg:foo:net> set physical=bge1000
zonecfg:foo:net> end
```
In /export2/foo/root/etc/sysidcfg put: **network\_interface=bge1000 {hostname=host\_name default\_route=10.0.0.1 ip\_address=10.1.2.3 netmask=255.0.0.0 protocol\_ipv6=no}**

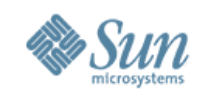

### **Configuration – DHCP + IPv6**

**bilen# zonecfg -z foo zonecfg:foo> set zonepath=/export2/foo zonecfg:foo> set ip-type=exclusive zonecfg:foo> add net zonecfg:foo:net> set physical=bge1000 zonecfg:foo:net> end**

In /export2/foo/root/etc/sysidcfg put: **network\_interface=bge1000 {hostname=host\_name dhcp protocol\_ipv6=yes}**

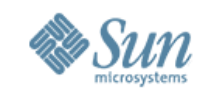

#### **IPsec "Virtual LANs" - a possible future**

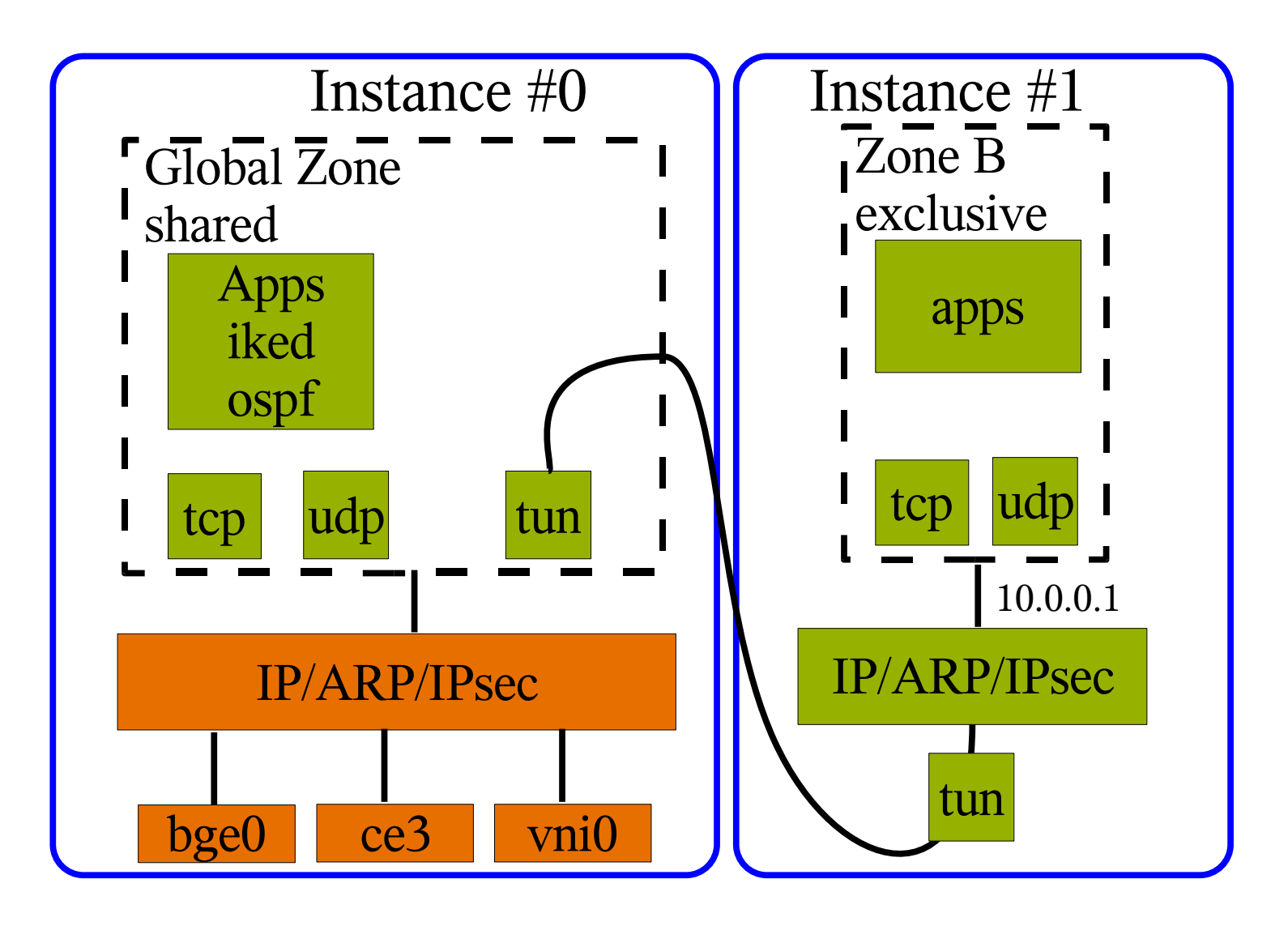

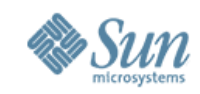

## **Internal networking - vSwitch/VNICs**

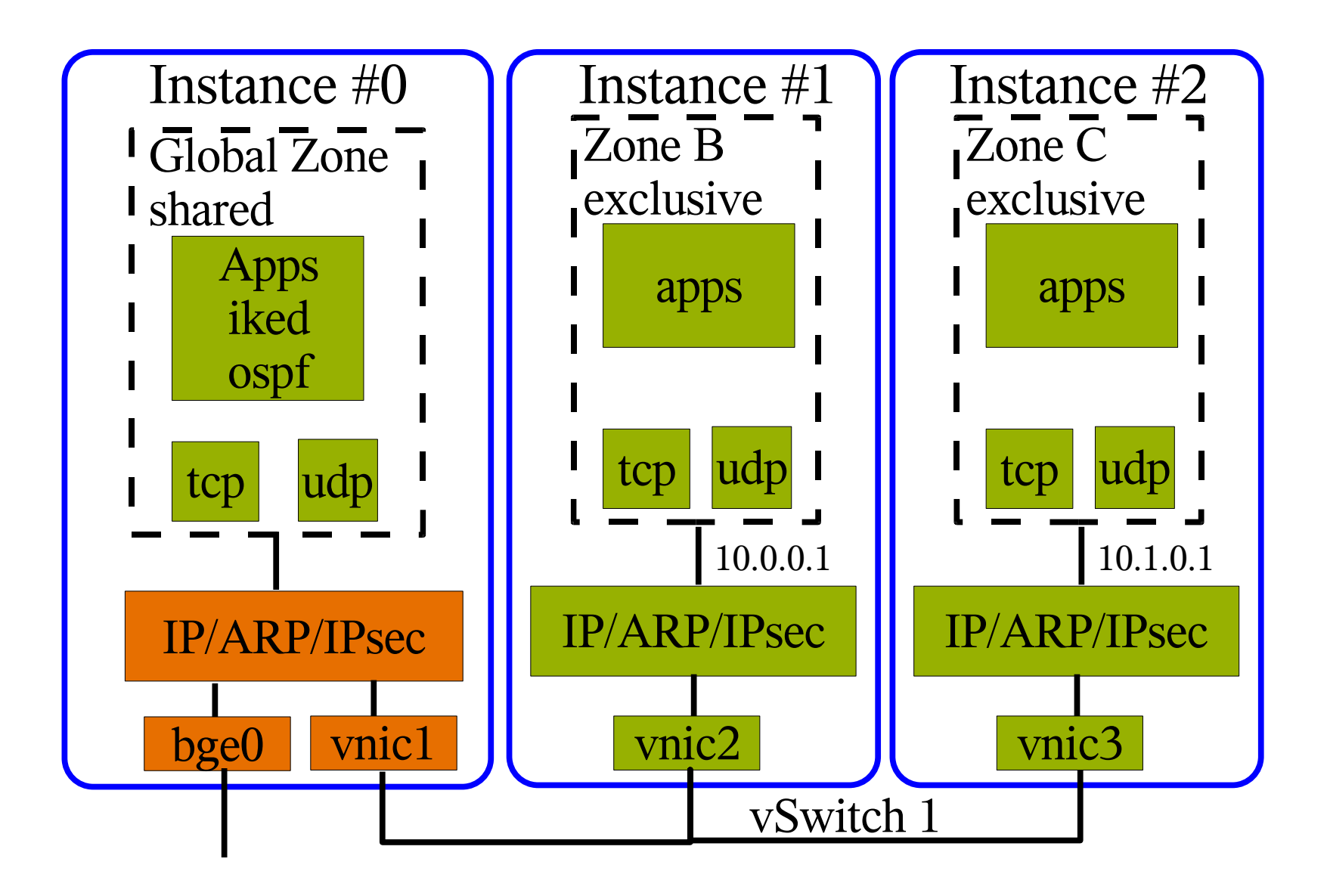

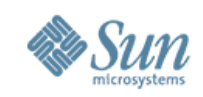

### **Ensuring Separation? How did we implement this?**

- Solaris has separate kernel modules for the TCP/IP pieces
	- > Due to old STREAMS philosophy, there is no data sharing outside of these modules
- The symbol table tells what data objects we have > nm /kernel/drv/arp | grep OBJT | grep -v undef
- Some of that data is read-only > Have to read the code to find out
- Take all the other data and convert it from global data to fields in an instance data structure

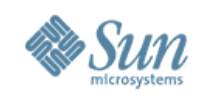

## **Example: arp module symbols**

- ar\_ce\_hash\_tbl
- ar\_ce\_mask\_entries
- ar\_cmd\_tbl
- ar\_g\_head
- ar\_g\_nd
- ar\_m\_tbl
- ar\_snmp\_hash\_size
- arl\_g\_head
- arp\_param\_arr
- arpinfo
- cb\_inet\_devops
- fsw
- inet\_dev\_info
- inet\_devops
- info
- modldrv
- modlinkage
- modlstrmod
- netdev\_privs
- rinit
- winit

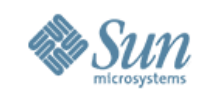

#### **Example: arp instance data structure**

#### **struct arp\_stack { netstack\_t as\_netstack;/ Common netstack \*/ void \*as\_head; caddr\_t as\_nd; struct arl\_s \*as\_arl\_head; arpparam\_t \*as\_param\_arr; /\* ARP Cache Entry Hash Table \*/ ace\_t \*as\_ce\_hash\_tbl[ARP\_HASH\_SIZE]; ace\_t \*as\_ce\_mask\_entries; int as\_snmp\_hash\_size; };**

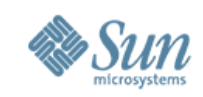

## **Different types of Host Virtualization**

- OS virtualization zones (Solaris Containers)
	- > A single OS kernel; separate user-space environments
	- > Efficient shared memory, single-level CPU scheduler, shared read-only file systems
	- > Apply OS patches once
- Virtual Machines
	- > LDOMS for Sparc, Xen for X64
	- > Separate complete OS instances
	- > Need separate physical memory
	- > More flexibility can run completely different Oses
- Common approach to Network Virtualization for both

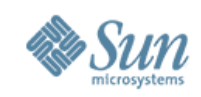

## **Commonality across the types**

- Applications run unmodified
- Single external "wire" to networking and storage > (appearance of) virtual devices in each container
- Some software controls the devices/wires

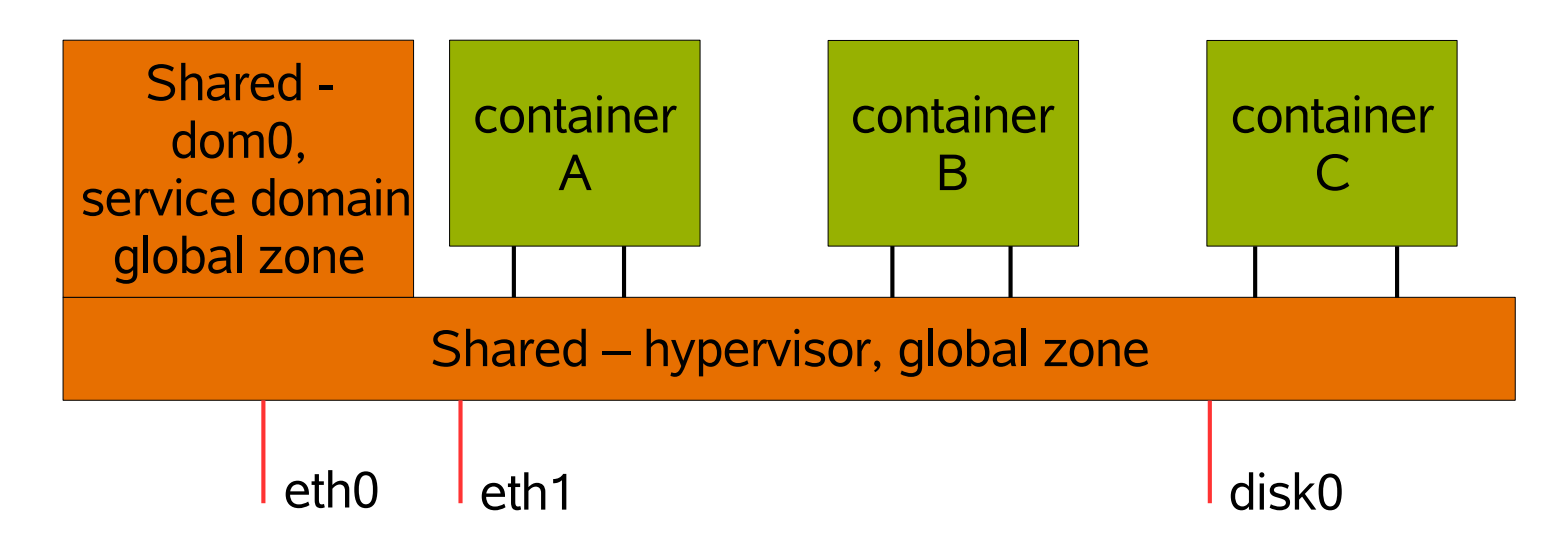

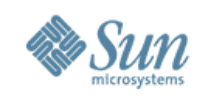

### **What services can dom0/global zone provide?**

- Firewall filtering. For different reasons:
	- > Prevent the container from sending bad things out on the network (attack the network)
	- > Protect the container from network attacks enforce security standards without touching the OS (e.g., disallow telnet, but allow ssh)
- Network resource control
	- > Assign 10 Mbit/s network bandwith to container A.
- Network multipathing
	- > Run link aggregation or OSPF-MP so that the container sees a functioning network across some network failures.
- NAT
	- > For desktop/laptop usage where multiple containers are used

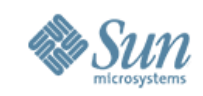

#### **Summary**

- IP Instances provide for network isolation when separate zones need to be connected to different (V)LANs
- Get IP feature set (DHCP, Ipsec, IP Filter) as a side effect
- With CrossBow VNICs and vSwitches we can build interesting network topologies inside the box
- You can join us an opensolaris.org

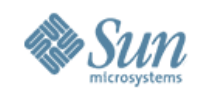

# Questions?